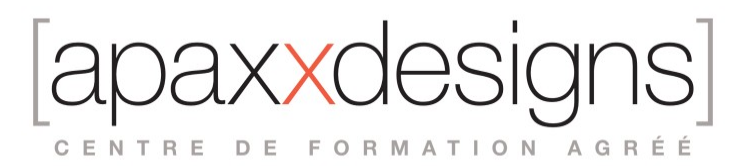

# Media Composer Fundamentals II - MC110

3 jours 21,00 heures Programme de formation

### Public visé

Monteurs, Assistants Monteurs, Producers Video & Multimedia

### Pré-requis

- Avoir pratiquer l'environnement de travail sur systèmes Macintosh ou Windows
- Connaître le logiciel Media Composer ou avoir suivi la formation Media Composer Fundamentals I
- Avoir une expérience en Production ou Post-Production vidéo
- Avoir obtenu la certification MC101 pour prétendre au Test MC110

## Objectifs pédagogiques

- Maitriser les fondamentaux d'Avid Media Composer
- Donner les compétences techniques et organisationnelles nécessaires à un monteur ou un assistant monteur
- Développer les compétences en montage
- Enseigner des techniques de montage fonctionnelles et efficaces
- Obtenir la certification Avid Certified User

### Compétences développées

- Créer un projet aux formats Broadcast
- Importer, organiser et monter du contenu audio vidéo
- Ajouter des effets et les animer
- Exporter la séquence finale en plusieurs formats
- Créer des tailles de projets personnalisés (2K, 4K...)
- Apprendre a faire une incrustation et un effet de vitesse variable
- Gérer les media et supprimer les fichiers de rendu
- Résoudre les problèmes techniques courants, comme «Media Offline»

### Description / Contenu

Techniques fondamentales

- Corriger certains problèmes techniques
- Relier les données manquantes
- Récupérer la copie de sauvegarde
- Effacer des medias

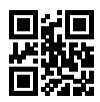

CENTRE DE FORMATION AGRÉÉ

Utiliser le nouveau Source Browser

- Lier ou importer le choix
- Importer des séquences d'images
- Transcoder et consolider des clips et des séquences

Préparation des rushs pour le montage

- Marquer et synchroniser des plans
- Créer de sous clips et des groupes
- Organiser, filtrer et ajouter des métadonnées aux rushs

#### Re-Monter une scène

- Utiliser le montage 3 points
- Conserver la synchronisation image et son
- Afficher des plans sources dans la Timeline

#### Outils et techniques de montage alternatifs

- Monter depuis le bin en mode storyboard
- Personnalisation du clavier et de l'interface
- Créer des nouveaux espaces de travail

#### Fonction Trim

- Maitrise de la fonction Trim dynamique
- Création de points de montage dissociés
- Glisser et coulisser des segments

#### Effets de transitions

- Créer des effets de transitions
- Modifier les effets de transition dans la Timeline
- Modifier les effets depuis la fenêtre Effect Mode

#### Effets de segments

- Ajouter des effets correctifs
- Utilisation des points clés et des courbes d'animation
- Imbriquer des effets dans une piste gigogne
- Créer un « Split Screen »
- Sensibilisation aux rendus: Expert render
- Effets de ChromaKey
- Exploration de l'effet SpectraMatte
- Compositing fond Vert
- Utilisation des caches et de la couche Alpha

### Effets de vitesse

- Arrêts sur images et Motion effects
- Effet de vitesse variable Timewarp

CENTRE DE FORMATION AGRÉÉ

• Utilisation de l'ancrage temporel

Création de titres et habillages animés

- L'outil de titrage Avid Title Tool
- Créer un Titre avec NewBlue Titler Pro
- Intégration de fichiers PSD et de Matte Key Animés

#### Mixage audio

- Mixage des niveaux des clips
- Outils EQ audio et RTAS
- Automation de volume

#### Exports et finalisation

- Outils de validation et rapport de séquence
- Export master QuickTime, Xdcam ...
- Utilisation des modèles d'exports

#### Recadrage et ratios

- Reframing de séquences
- Comprendre et utiliser la fenêtre « Source Settings »
- Recadrage Pan&Zoom et FrameFlex

Gestion des médias de projet

- Relier les données manquantes
- Récupérer la copie de sauvegarde
- Effacer les fichiers média

### Modalités pédagogiques

- Chaque matin, l'instructeur expose aux apprenants les points qui seront abordés dans la journée.
- La journée se déroule ensuite par une suite de présentations théoriques et techniques, suivies de l'application de la technique au moyens d'exercices en atelier pratique.
- En fin de journée, un récapitulatif des point abordés est effectué.
- A partir du 2ème jour, une session de questions/réponses sur les points vus la veille amorce la journée.

### Moyens et supports pédagogiques

- Chaque apprenant dispose d'un poste de travail équipé des logiciels nécessaires à la formation.
- Un support de cours synthétique imprimé est fourni à chaque stagiaire à l'issue de la formation.
- Des projets de référence sont analysés et décomposés.
- Chaque leçon comporte une partie théorique qui est immédiatement mise en application : l'enseignement étant basé sur de véritables exemples issus de situations professionnelles, les exercices permettent de pratiquer largement les techniques étudiées et de les situer dans le workflow de production.
- La partie Atelier de la formation permet de remettre en perspective toutes les connaissances acquises dans le contexte de réalisation d'un projet complet.

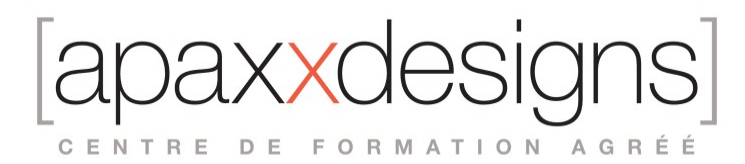

### Modalités d'évaluation et de suivi

- Une feuille de présence sera signée par chacun des stagiaires permettant d'attester de l'exécution de l'action de formation.
- A l'issue de la formation, le formateur évalue le degré acquisitions des points définis dans les objectifs de la formation au moyen d'un questionnaire individuel.
- Les apprenants évaluent à chaud la formation en remplissant un questionnaire en ligne, transmis ensuite au formateur et discuté afin d'améliorer la formation si nécessaire.
- Un questionnaire d'évaluation à froid est envoyé 1 mois après la formation aux prenants afin de jauger l'impact de la formation sur leur quotidien en production.